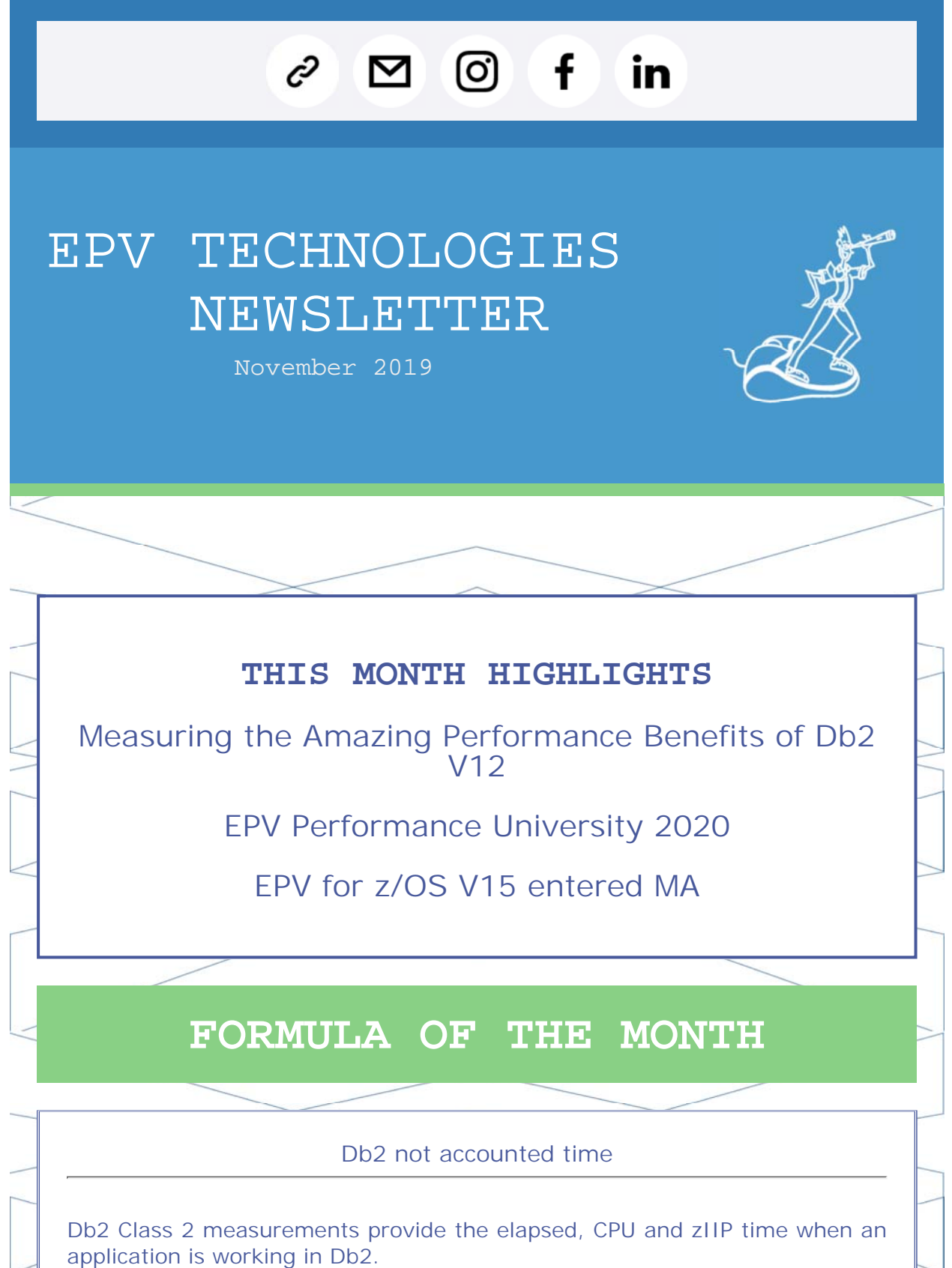

Db2 Class 3 measurements provide the wait time, when an application is working in Db2, that Db2 is able to account for.

You should calculate the Db2 Not Accounted Time for all your Db2 applications with the following formula:

Db2 Not Accounted Time = Db2 Class 2 Elapsed time - (Db2 Class 2 CPU time + Db2 Class 3 suspension time) Usually the Db2 Not Accounted time is very small or negligible. If you see significant Db2 Not Accounted time for some business critical application you should investigate it. See What is Db2 accounting class 2 not accounted time? for a detailed explanation of the possible reasons of Db2 not accounted time. **METRICS** Class 2 CPU time = QWACAJST+QWACSPTT+QWACUDTT+QWACSPNF\_CP+ QWACUDNF\_CP+QWACTRTE+QWACTRTT Class 2 zIIP time  $=$ QWACCLS2\_ZIIP+QWACSP\_CLS2SE+QWACUDF\_CLS2SE+QWACSPNF\_ZIIP+ QWACUDFNF\_ZIIP+QWACTRTE\_SE+QWACTRTT\_ZIIP Class 2 Elapsed time = QWACASC+QWACSPEB+QWACUDEB+QWACSPNF\_ELAP+ QWACUDNF\_ELAP+QWACTREE+QWACTRET Class 3 Wait time = QWACAWTL+QWACAWLH+QWACAWTI+QWACAWLG+ QWACAWTR+QWACAWTW+QWAXOCSE+QWACAWTE+ QWAXSLSE+QWAXDSSE+QWAXOTSE+QWACAWTJ+ QWACAWTK+QWACAWTM+QWACAWTN+QWACAWTO+ QWACAWTQ+QWAXAWAR+QWAXAWDR+QWAXAWCL+ QWACAWTP+QWACCAST+QWAC\_AT\_WAIT+QWAC\_PQS\_WAIT+ QWACAACW+QWACAWTG+QWAXALOG+QWAXAWFC+ QWAXIXLT+QWACALBW+ QWACUDST+QWAX\_LOBCOMP\_WAIT+ QWAX\_PIPE\_WAIT **WARNINGS** These metrics refer to Db2 V12. Some of them are not available in previous Db2 versions. Additional metrics could be added in the future. Measuring the Amazing Performance Benefits of Db2 V12 Even though Db2 V12 has been available for 3 years, many customers have not migrated yet. As it happened with other recent Db2 versions, IBM put a lot of effort in improving Db2 performance and resource consumptions. In this paper we will discuss the amazing benefits obtained, out-ofthe-box, by one of our customers migrating to Db2 V12 M100 (V12

### compatibility mode).

It's important to note that no package re-bind had been done at the time this study was performed.

### We measured:

- Reduction of zIIP MIPS used by Db2 system address spaces;
- Reduction of CPU and zIIP MIPS used by Db2 applications;
- Reduction of the 4HRA peak;
- Response time improvements of most critical applications.

In the final part of the paper we will try to understand where all these benefits came from.

If you want to receive the paper you can reply to this e-mail writing " Measuring the Amazing Performance Benefits of Db2 V12" in the subject

### EPV Performance University 2020

The fifth edition of the EPV Performance University will be held on February 24-28, 2020 in Rome at Hotel Cicerone.

This year the EPV Performance University will be structured in four training courses on the following topics:

- MQ performance analysis, 24 February 2020
- Db2 performance analysis, 25 February 2020
- z/OS performance analysis, 26-27 February 2020
- WLM update, 28 February 2020

These training courses have been designed to provide participants a deeper knowledge about:

• the most relevant performance metrics to use to analyse MQ performance;

• the most relevant performance metrics to use to analyse Db2 performance;

• the most relevant performance metrics to use to analyse z/OS performance;

• the most advanced and recent WLM functions.

EPV products will be used as a map to make the path easier but most of the concepts discussed will be of general interest also for not EPV customers.

The number of participants is limited to 20 so hurry up to avoid missing this opportunity.

Participants will be accepted based on a first come, first served basis.

The cost for EPV Customers/Partners will be 100,00 Euro per day. The cost for not EPV Customers/Partners will be 500,00 Euro per day.

The courses language will be English

More details and subscription forms soon available at: www.epvtech.com

### EPV for z/OS V15 entered MA

EPV for z/OS V15 is now in Managed Availability so it can be installed under EPV Technologies control.

It includes the following major enhancements:

• z15 support

New MIPS tables are provided, including capacity values based on z/OS 2.3 benchmarks, for IBM z15 machines:

- MIPSAR23, average Relative Nest Intensity (RNI) estimated GCP MIPS

- MIPSLR23, low Relative Nest Intensity (RNI) estimated GCP MIPS - MIPSHR23, high Relative Nest Intensity (RNI) estimated GCP MIPS

- MIPSPR23, Performance Capacity Index (PCI) estimated GCP MIPS

- MIPIAR23, average Relative Nest Intensity (RNI) estimated IIP MIPS

- MIPILR23, low Relative Nest Intensity (RNI) estimated IIP MIPS

- MIPIHR23, high Relative Nest Intensity (RNI) estimated IIP MIPS

- MIPIPR23, Performance Capacity Index (PCI) estimated IIP MIPS

All the z15 CPU Measurement Facility (CPU MF) counters, provided in the SMF 113 records, are supported as well as all the relevant performance indexes such as RNI, CPI, etc.

• z/OS 2.4 support

• IBM zHyperWrite support In order to support the IBM zHyperWrite function all the disk device address have been extended to 5 digits.

• IBM zHyperLink support

New metrics are collected for Synchronous I/O activity when the IBM zHyperLink function is used. Specific views to evaluate zHyperLink performance are provided. The following metrics are collected:

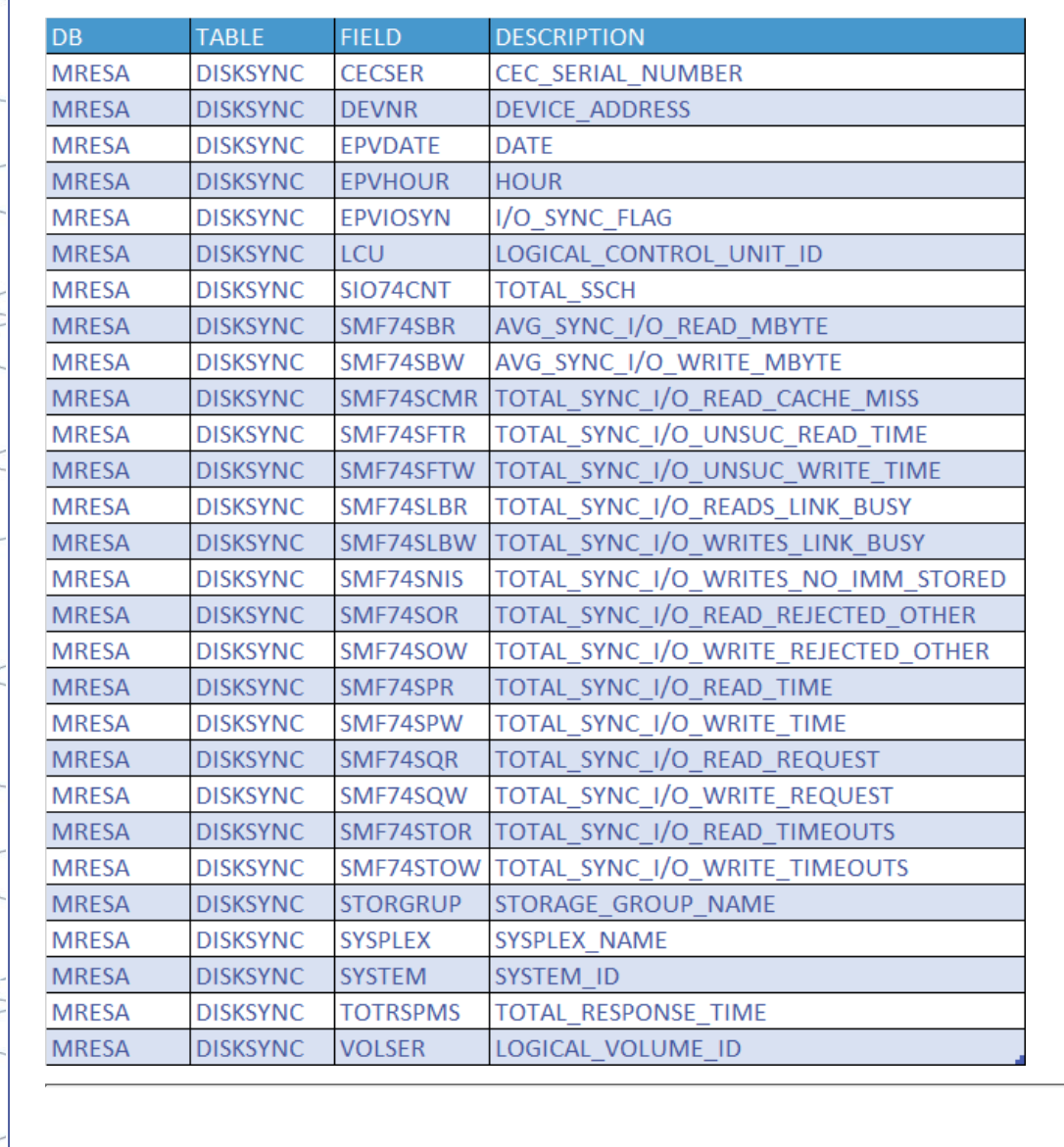

• New SW-Cost vision

 $\Box$ 

The WLC vision and all the related views are now a subset of the SW-Cost vision.

This new vision includes support for the Tailored Fit Pricing options as well as co-located container pricing for New Applications (NewApp).

• Usability enhancements

The following major usability enhancements are provided in this version:

- New date format and date of page production
- MinMax function
- Double Header support in Column Manager
- 25 new views

If you want to install EPV for z/OS V15 please write to EPV support

## **RECIPES**

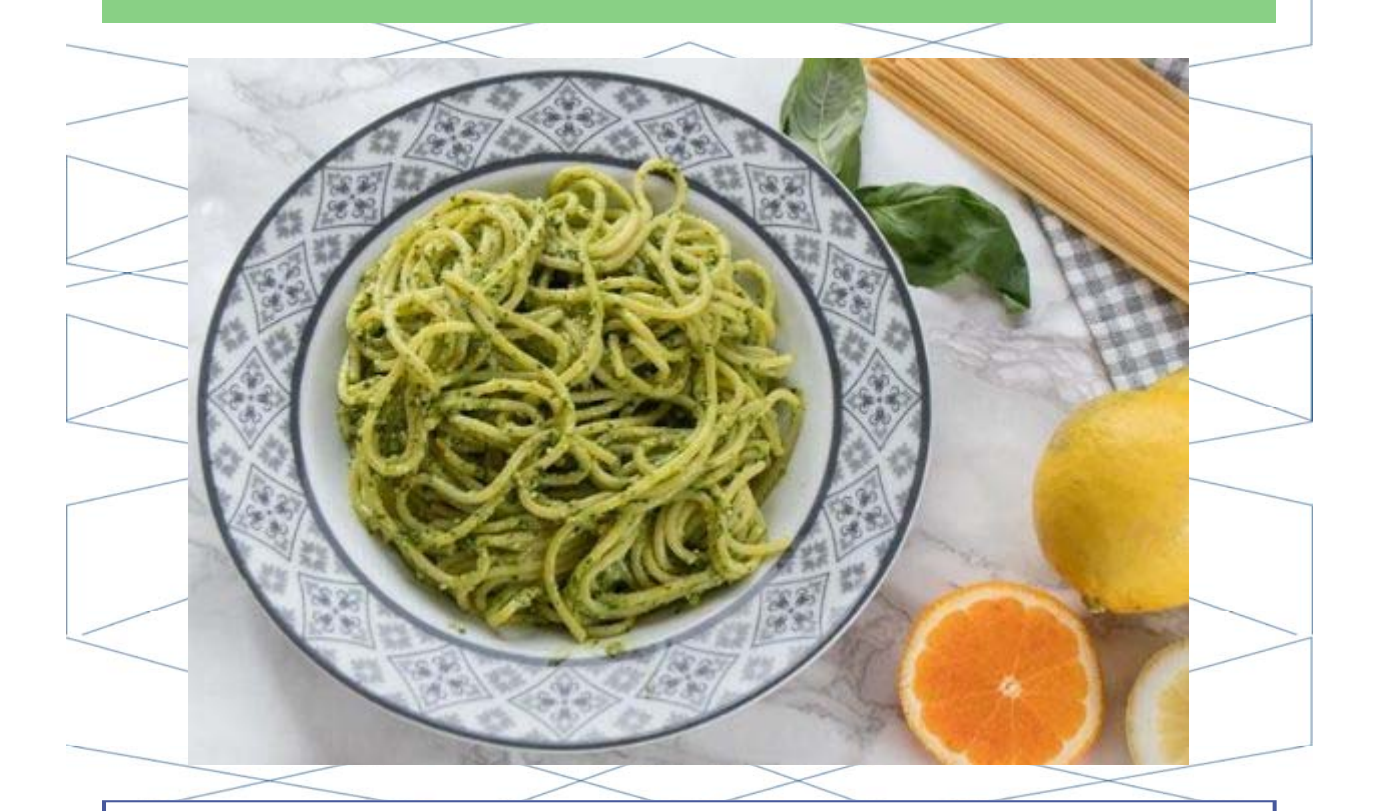

# **Pasta agli agrumi**

### **Ingredients**

320 g of pasta 60 g of fresh basil 20 g of pine nuts 30 g of Parmesan cheese grated rind of 1 lemon grated rind of 1 orange 1/2 lemon pulp pulp of 1 orange extra virgin olive oil salt and pepper

#### **Method**

We combine the basil leaves with the pine nuts in a mixer and whisk to reduce them to a pulp

Then peel a lemon,

We obtain the half-fruit segments and eliminate the seeds. Then we repeat the same operation with an orange.

We add in the mixer with the basil and the pine nuts, the citrus fruits and their previously grated rind. Pour a little olive oil and season with salt and pepper. We whisk everything until we get a creamy mixture

Transfer the pesto into a bowl, add the grated Parmesan and mix well to mix.

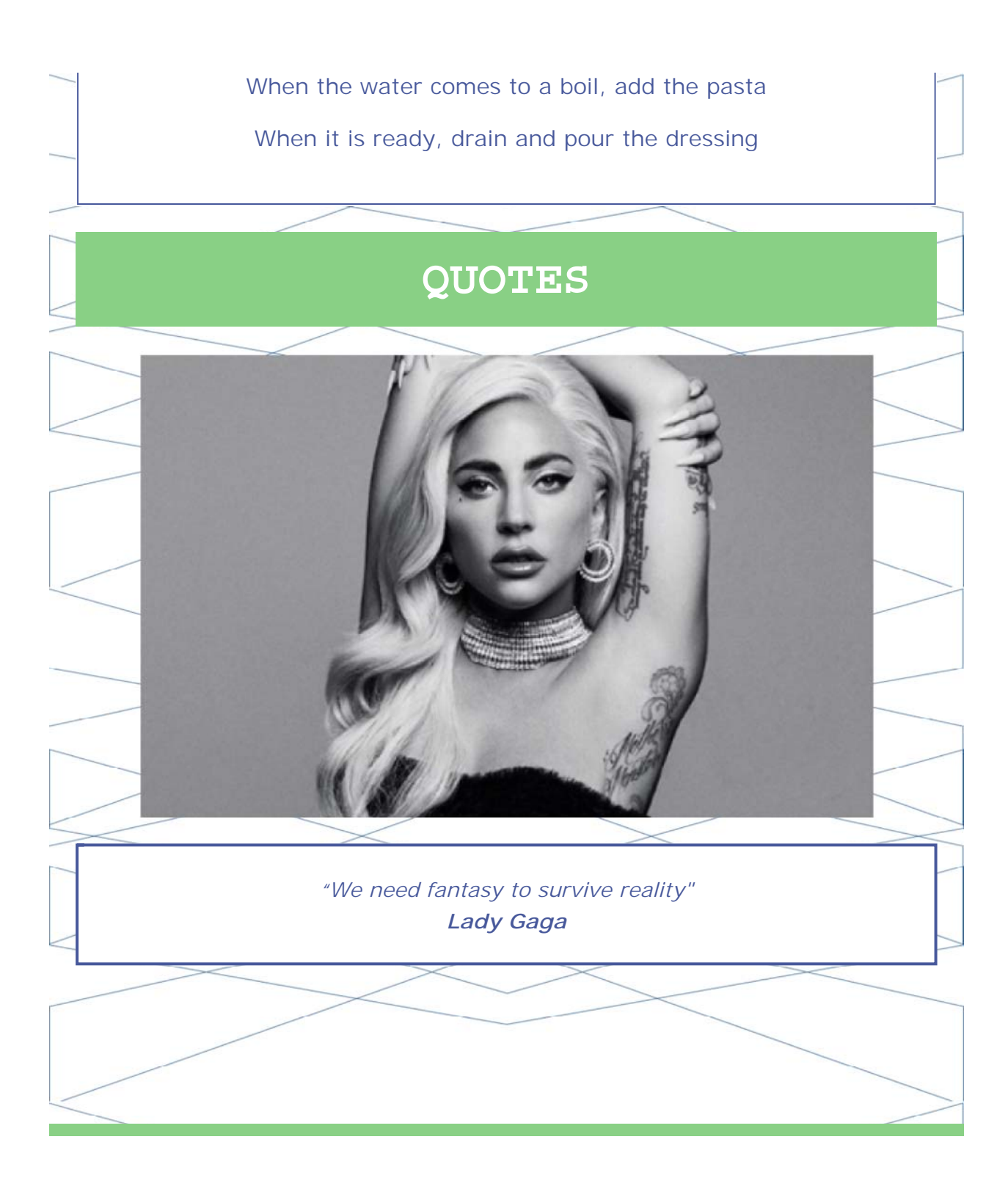

#### *Copyright © 2019 EPV Technologies, All rights reserved.*

If you've received this mail by mistake, or you don't want to receive any more such messages, please send an e-mail to epv.info@epvtech.com with subject "REMOVE". You'll be promptly removed from the list. If you want to subscribe to this list you can do that simply by sending an e-mail to epv.info@epvtech.com with a subject "SUBSCRIBE".

> **Our mailing address is:** EPV Technologies Viale Angelico, 54 Roma, RM 00195

Add us to your address book

Want to change how you receive these emails? You can update your preferences or unsubscribe from this list.

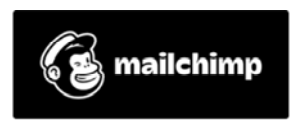

Italy